# **A legal information retrieval system for Mauritius**

### **User Manual**

#### **Home Page**

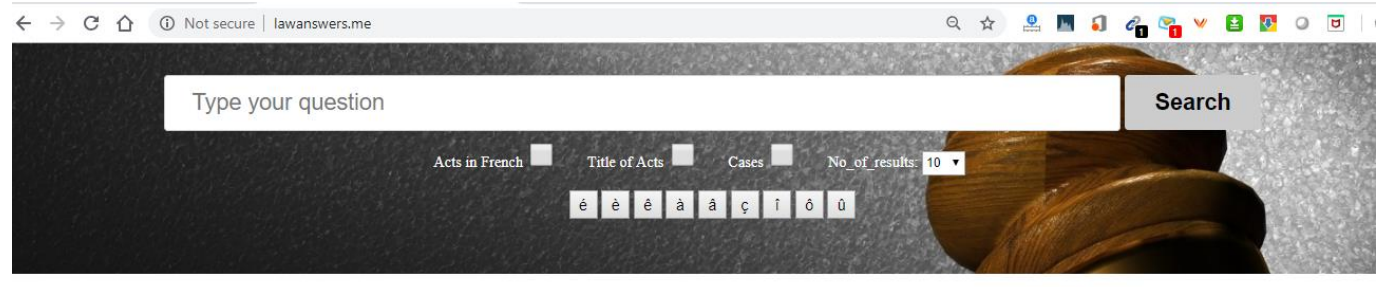

Welcome to our Legal Information Retrieval System.

Kindly do not act upon the information available in this website. The materials on this website are meant for informational purposes only. The information available on this website should not be used for legal advice. Lawanswers.me cannot be held liable for any liabilities resulting from the use of this website.

To use this service, you should type in your queries or questions in the search box above and either press the Enter key or click on the Search button.

The system also accepts short phrases in double quotes, e.g., "Constitution of Mauritius", which may be followed by other keywords. Using double quotes may help you find the relevant information faster.

By default, ten (10) results are displayed for queries. However, you may choose the number of results (10, 25, 50 or 100) from the list provided.

If you wish to display cases (only) which contain your keywords, you should tick the Cases checkbox and then press the Enter key or click on the Search button.

If you wish to display only the title of acts which contain your keywords, you should tick the Acts checkbox and then press the Enter key or click on the Search button.

The system contains judgments of the Supreme Court of Mauritius for the years 1968-2017 (50 years).

Kindly send us your feedback via email so that so this service can be improved for the benefit of legal practitioners, academics, students and even for the general public.

#### Figure 1. Home Screen for the Information Retrieval System

#### Figure 1 above shows the main screen for the information retrieval system.

Our system allows a user to input a query using natural language, i.e., there are no specific rules to follow.

The user can type anything he/she wants in a free style.

# **Case 1: A simple and direct query in natural language**

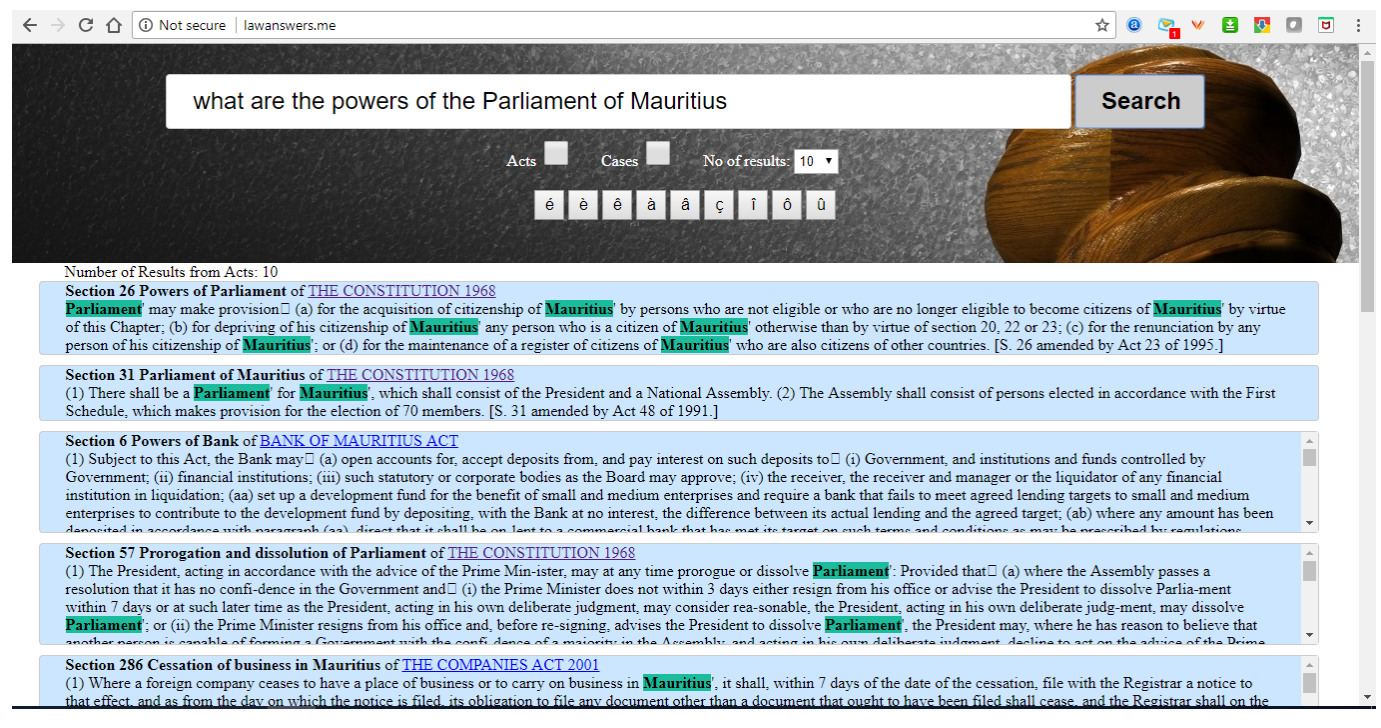

Figure 2. Sample Query 1 and Respective Answer

Figure 2 shows the answer returned by the system in response to the question <*what are the powers of the Parliament of Mauritius?*>.

The system has been able to return what can be considered as the best answer for this question. This answer comes from Section 26 of the Constitution of the Republic of Mauritius. The name of the act has been returned as well.

The system is case insensitive in that it makes no difference between lowercase and uppercase characters. Currently, the system can return 10, 25, 50 or 100 answers.

## **Case 2: Another simple and directly query in natural language**

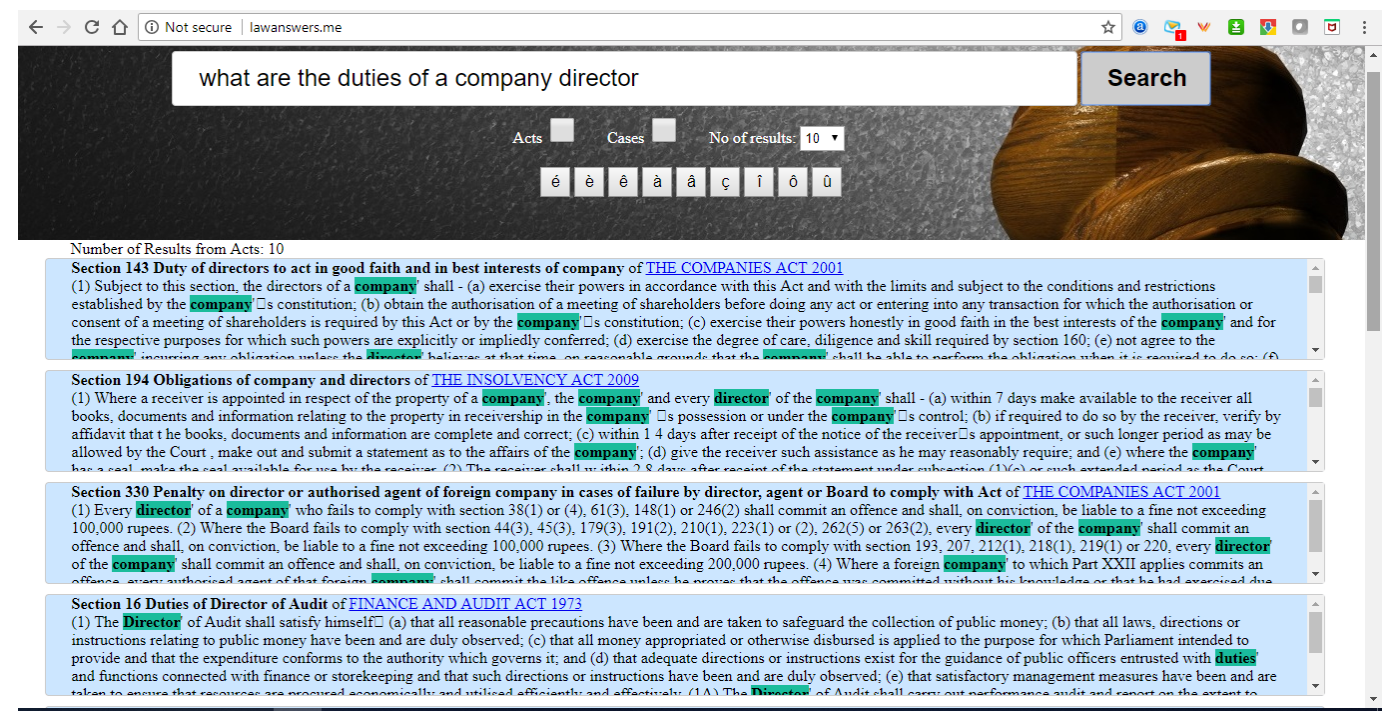

Figure 3. Sample Query 2 and Respective Answer

Figure 3 shows the answer returned by the system in response to the question <*what are the duties of a company director?*>.

The best answer to this question is Section 143 of the Companies Act 2001 and this is returned at the top of the list.

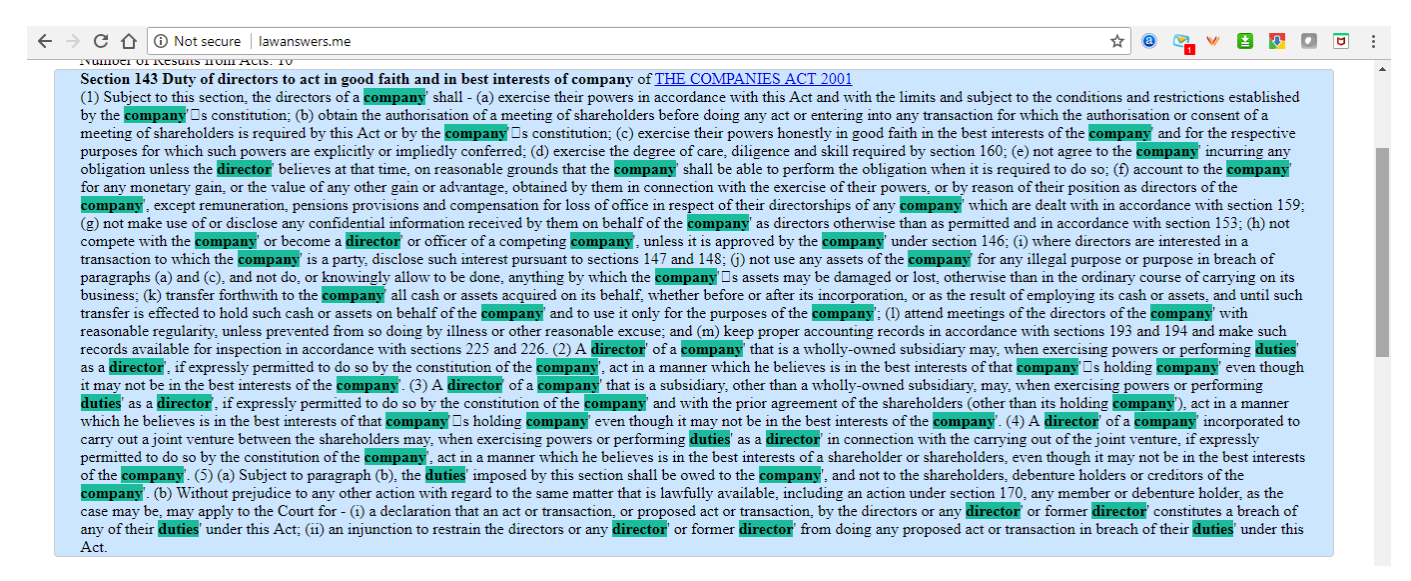

Figure 4. Zoom In on an answer

Section 143 is quite a long section and in Figure 3, the whole section was not displayed. If the user wishes to display the section in full, he/she must click on the content and the full section will be displayed, as shown in Figure 4.

#### **Case 3: Query consisting of several keywords in free style**

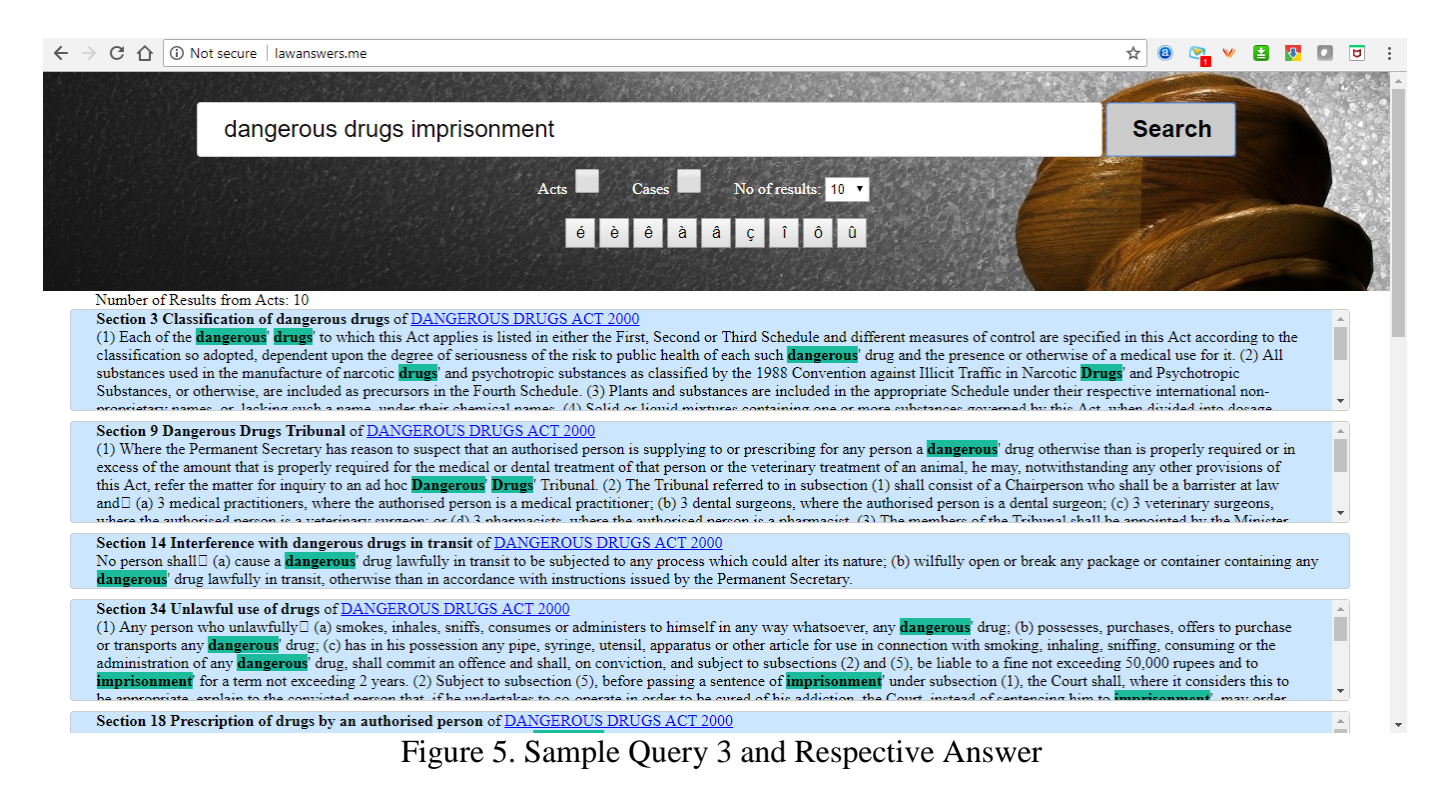

It is not important that questions are always posed in a question like manner.

As mentioned earlier, the system is very flexible and the user can input his/her search query in free style.

For example, in Figure 5, we have entered three keywords namely *dangerous*, *drug* and *imprisonment*.

The idea was to see whether the system can tell us what the penalty for dealing in dangerous drugs is.

The system has returned Section 3, 9, 14 and 34 of the Dangerous Drugs Act 2000 (as the first four answers).

In this scenario, it is not possible to say what the best answer should have been. A large number of the fiftynine sections of the Dangerous Drugs Act 2000 contains the words dangerous, drugs and imprisonment.

Nevertheless, the system has returned some of the relevant sections and the relevant act, which the user can consult.

## **Case 4: Keywords inside double quotes**

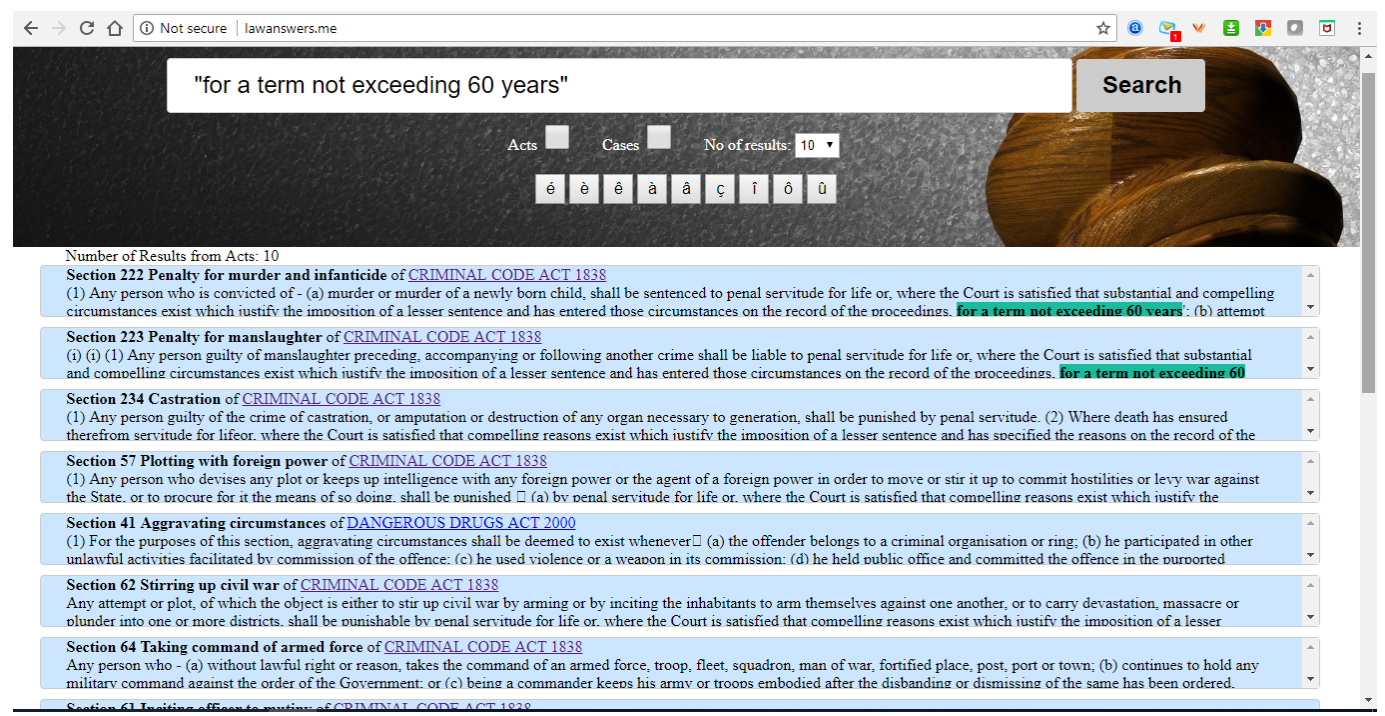

Figure 6. Sample Query 4 and Respective Answer

An interesting feature of our system is its ability to extract exact phrases from the knowledge base.

For example, suppose a user wanted to know the most severe sentences in the Republic of Mauritius. He/She can input the text "*for a term not exceeding 60 years*".

However, this requires that the user has some knowledge of the content and how it is structured. This feature will be very useful to those who will know how to use it well.

Thus, at the click of a button, we are able to know which legislations contain the most severe sentences. In

this case, the 10 results are:

Section 222 Penalty for murder and infanticide of CRIMINAL CODE ACT 1838 Section 223 Penalty for manslaughter of CRIMINAL CODE ACT 1838 Section 234 Castration of CRIMINAL CODE ACT 1838 Section 57 Plotting with foreign power of CRIMINAL CODE ACT 1838 Section 41 Aggravating circumstances of DANGEROUS DRUGS ACT 2000 Section 62 Stirring up civil war of CRIMINAL CODE ACT 1838 Section 64 Taking command of armed force of CRIMINAL CODE ACT 1838 Section 61 Inciting officer to mutiny of CRIMINAL CODE ACT 1838 Section 51 Stirring up war against the State of CRIMINAL CODE ACT 1838 Section 50 Inducing or compelling President in the exercise of any lawful power of CRIMINAL CODE ACT 1838

In the same way, we can find all offences where the imprisonment is for a term not exceeding 60 years or any other key-phrases can be entered, as shown below.

### **Case 5: Keyphrase in double quotes with filter**

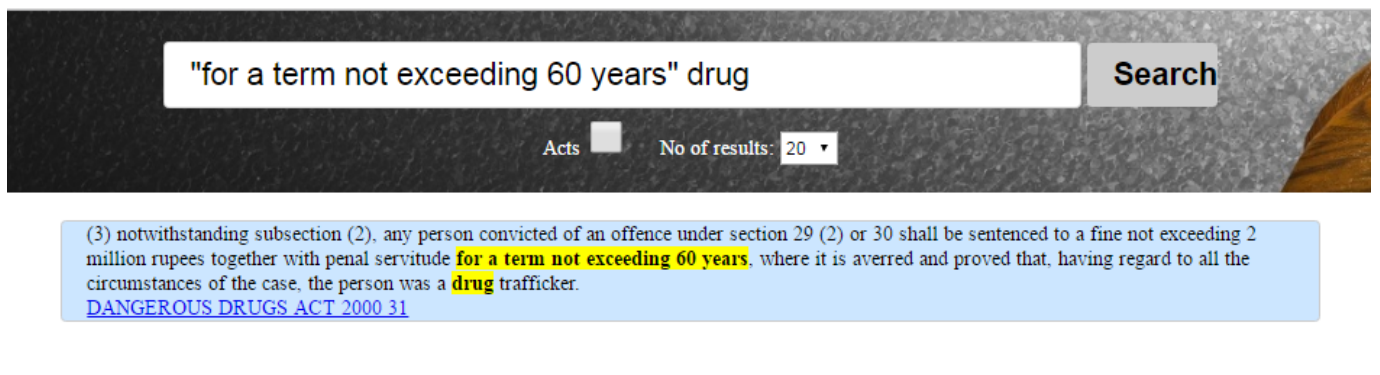

Related Cases: 2013 SCJ 038-STATE v BOUDEUSE CHARLES EDOUARD ALBERT-3 2013 SCJ 041-PALMYRE J L v THE STATE-3

Figure 7. Sample Query 5 and Respective Answer

The system also offers the opportunity to refine a result if too many answers are returned.

For example, thirteen (13) results were initially returned for this query.

Now, if the user wants to get only those sections which deal with drug offences, he/she can enter the word <*drug*> as shown above after the double quoted keyphrase.

Upon hitting search, only one answer is returned in this case. The relevant cases from the knowledge base are also returned.

#### **Case 6: List of Acts**

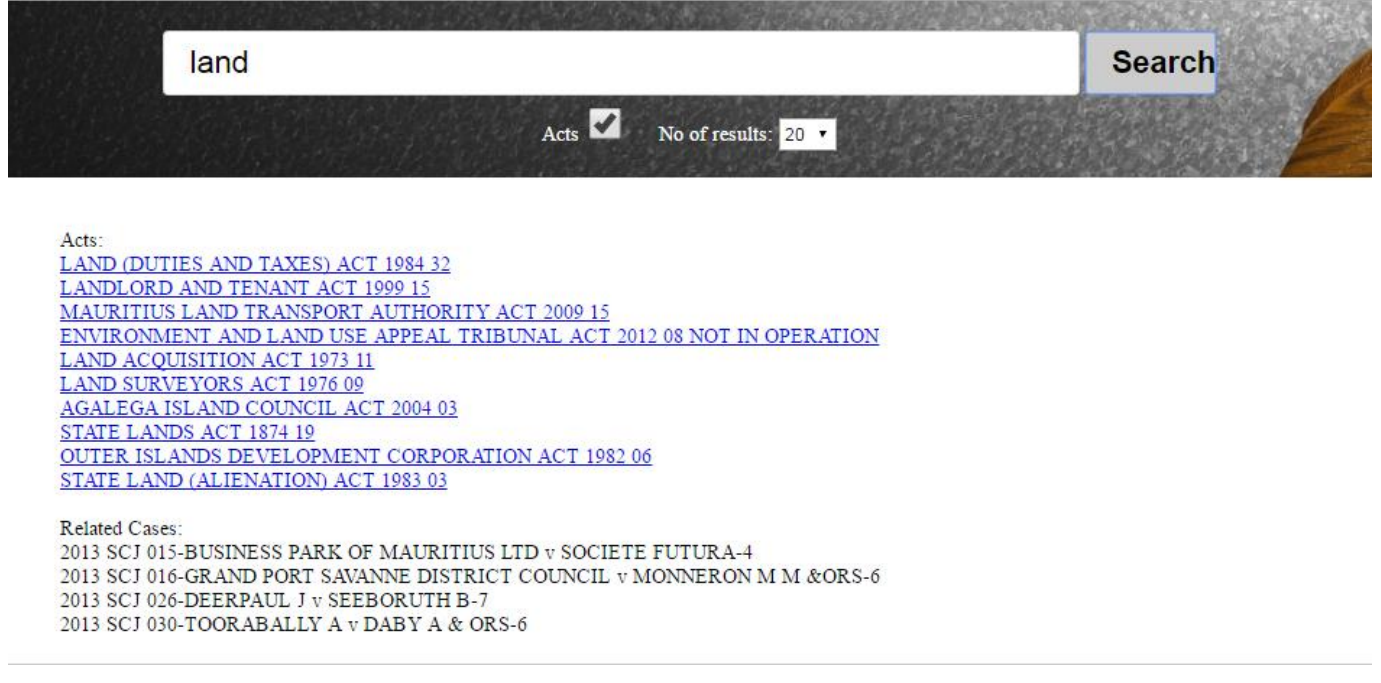

Figure 8. Sample Query 6 and Respective Answer

In the example shown in Figure 8, we show that it is possible to list all the acts which contain one or more of the search keywords in their title by checking the **Acts** checkbox.

For example, the keyword <*land*> returns 12 acts, ranging from Land (Duties and Taxes) Act 1984 to the State Land (Alienation) Act 1983. Four cases have also been returned.

It is possible for the user to input more than one keyword or a keyphrase in double quotes.

#### **Case 7: Display of Acts**

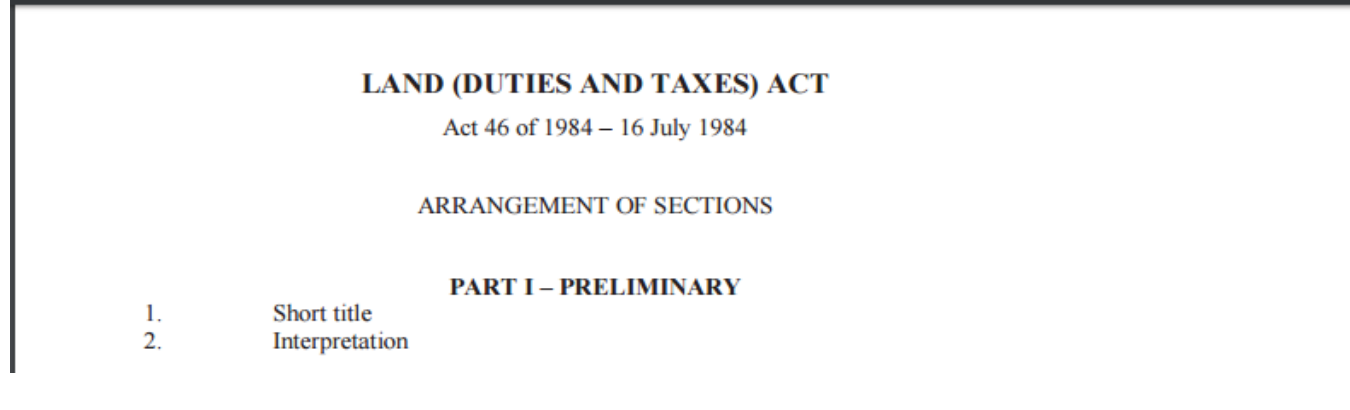

Figure 9. Sample Query 7 and Respective Answer

A user can open the acts listed in any results in another window of the browser, as shown above in Figure 9, where the Land (Duties and Taxes) Act which was listed in Figure 8 (above) has been opened for further reading. Once the act has been opened in a browser, the user can download the act, print it, perform additional search or share its link.

## **Case 8: Translation of French words into English**

| paternité                                                                                                    | <b>Search</b> |
|----------------------------------------------------------------------------------------------------|---------------|
| <b>Acts in French</b><br><b>Title of Acts</b><br>No of results: $10 \times$                                                                                                    |               |
| é è è à à à ç î ô û                                                                                                    |               |
| Number of Results from Acts: 3                                                                                                    |               |
| Section 31 Paternity leave of EMPLOYMENT RIGHTS ACT 2008<br>(1) Notwithstanding any remuneration regulations or any other enactment, a male worker, other than a male part-time worker, shall, subject to subsection (1B), be entitled to 5 continuous working days□ leave,<br>to be known as paternity' leave. (1A) A male part-time worker shall, subject to subsection (1B), be entitled to the number of days of paternity' leave calculated in accordance with the formula specified as<br>follows □ N x 5 normal working days W Where N = Number of days of work the worker is required to perform in a week W = Number of working days in a week of a comparable full-time worker (1B) The<br>entitlement of paternity' leave under subsection (1) or (1A) shall be subject to the production by the worker of $\Box$ (a) a medical certificate certifying that his spouse has given birth to his child; and (b) a written |               |
| Section 340 0 of Code Civil Mauricien<br>La paternit'é hors mariage peut être judiciairement déclarée□ 1° Dans le cas d'enlèvement ou de viol, lorsque l'époque de l'enlèvement ou du viol se rapportera à celle de la conception; 2° Dans le cas de<br>séduction accomplie à l'aide de manoeuvres dolosïves, abus d'autorité, promesse de mariage ou fiançailles; 3° Dans le cas où il existe des lettres ou quelque autre écrit privé émanant du père prétendu et desquels<br>il résulte un aveu non équivoque de <i>paternit'é</i> ; 4° Dans le cas où le père prétendu et la mère ont vécu en état de concubinage notoire pendant la période légale de la conception; 5° Dans le cas où le père<br>prétendu a pourvu ou participé à l'entretien et à l'éducation de l'enfant en qualité de père. L'action en reconnaissance de paternit'é ne sera pas recevabie□ 1° S'il est établi que, pendant la période légale de la      |               |
| Section 342 0 of Code Civil Mauricien<br>Un enfant ne sera jamais admis à la recherche soit de la paternit <sup>é</sup> soit de la maternité, dans le cas où, suivant l'article 335, la reconnaissance n'est pas admise. Les enfants nés d'un commerce incestueux peuvent<br>néanmoins réclamer des aliments sans que l'action ait pour effet de proclamer l'existence d'un lien de filiation dont l'établissement demeure prohibé. L'action pourra être intentée pendant toute la minorité de<br>l'enfant et, si elle n'a pas été intentée pendant la minorité de l'enfant, celui-ci pourra l'intenter pendant les deux années qui suivront sa majorité. L'action est intentée devant la Cour Suprême qui instruit la cause et<br>statue en la forme ordinaire, le Ministère Public entendu.                                                                                                    |               |
| Number of Results from Cases: 10                                                                                                    |               |
| 1981 SCJ 327, 1981 MR 335-LUTCHMUN vs LEELODHARRY-5                                                                                                    |               |
| 1982 MR 285-JACQUES vs GODIN-4                                                                                                    |               |
| 2014 SCJ 427-ABDOOL N                                                                                                    |               |
| 2015 SCJ 342-LAFLEUR M A v BHIM N                                                                                                    |               |

Figure 10. Sample Query 8 and Respective Answer

The keyword used in Figure 10 above was *paternité* (a French word).

Looking at the search results, we can see that the results contain some sections containing the word paternity (*paternité* in French) and some other sections containing the word *paternité* as well.

This is a powerful feature, especially in the context of Mauritian Laws, as some of our main laws are in the French language.

#### **Case 9: Translation of English words into French**

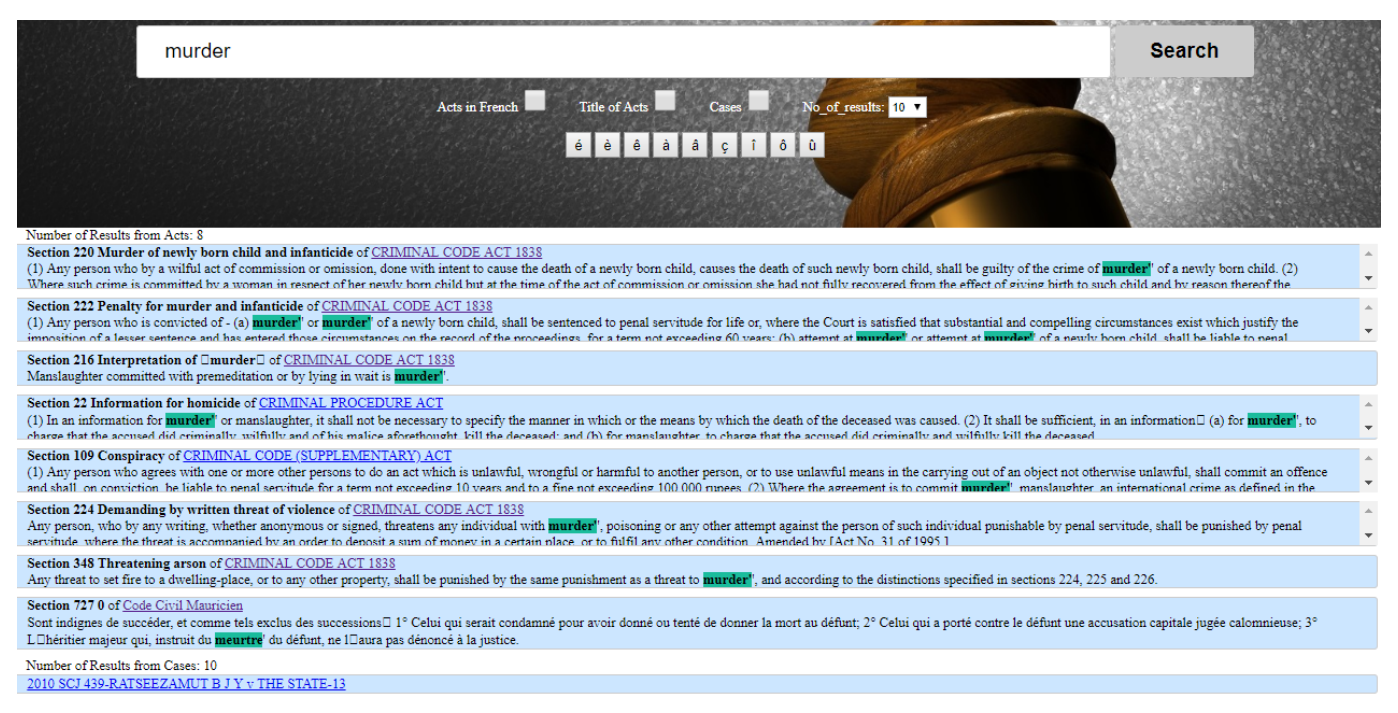

Figure 11. Sample Query 9 and Respective Answer

In this case, we have entered the word murder as keyword. A total of 8 sections have been returned as well as a number of relevant cases.

The first seven sections contain the word murder (original keyword in English). However, the last section contains the word *meurtre* (murder in French).